# **Distribution EOLE - Tâche #14582**

Scénario # 17185 (Terminé (Sprint)): Traitement express- PNE-SR (39-41)

# **exim4: Pb lors de la remontées des message d'alerte, il n'est pas possible d'identifier le serveur qui a émis le message**

08/01/2016 16:21 - christophe guerinot

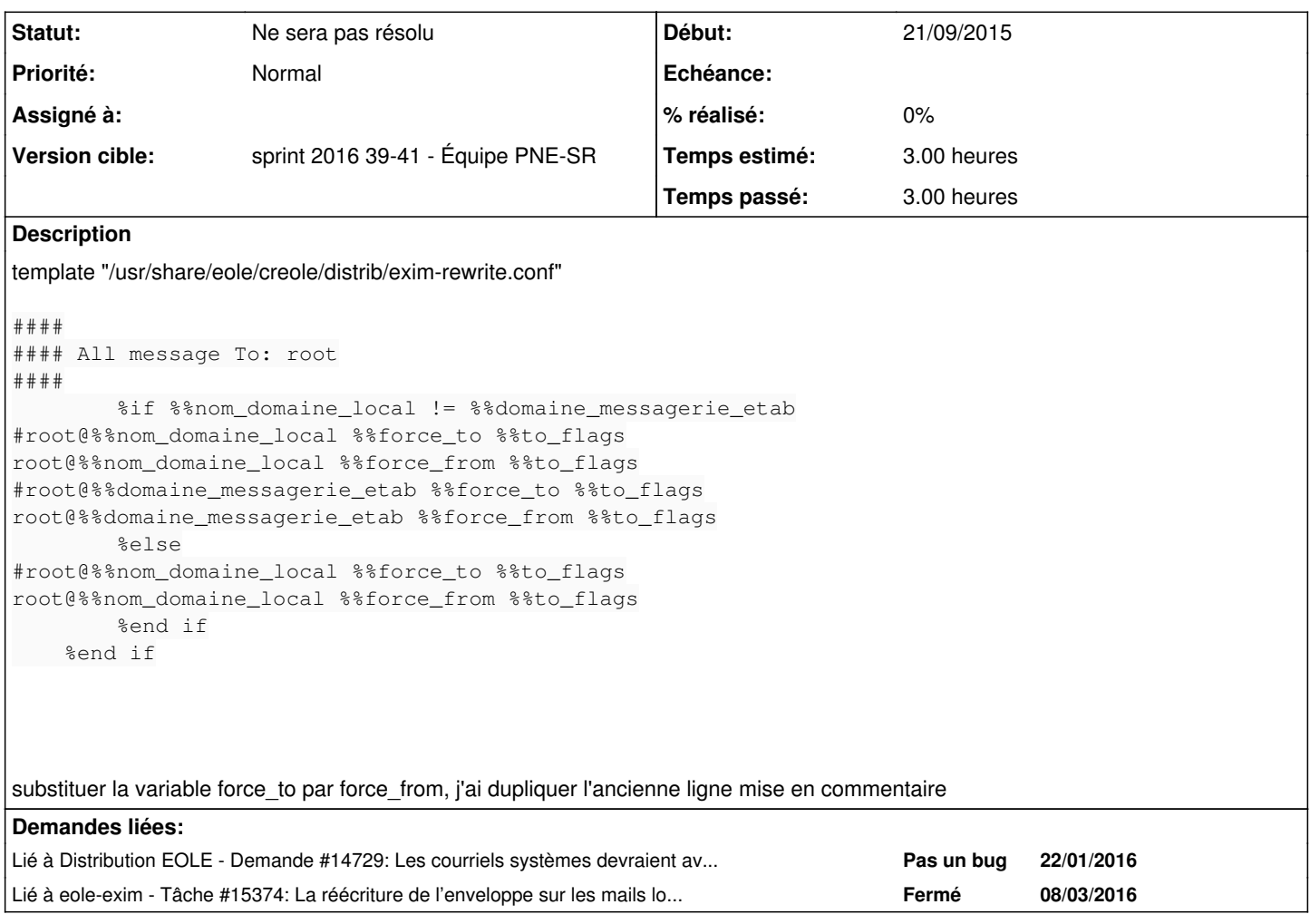

# **Historique**

### **#1 - 22/01/2016 15:15 - Emmanuel IHRY**

*- Tâche parente changé de #14487 à #14733*

### **#2 - 18/02/2016 15:09 - Daniel Dehennin**

*- Description mis à jour*

#### **#3 - 22/02/2016 10:40 - Thierry Bertrand**

*- Fichier config.eol ajouté*

*- Statut changé de Nouveau à En cours*

Contexte :

pouvoir envoyer des messages en utilisant les variables creole system\_mail\_from & system\_mail\_from\_for\_headers

Avec la configuration issue du fichier config.eol joint, voici ce qu'indique le fichier /etc/exim4/eole.d/rewrite.conf :

###################################################################### REWRITE CONFIGURATION ######################################################################

begin rewrite

#### #### All message To: root #### root@cete-ouest.i2 postmaster T #### #### Force From: and To: envelope and Reply-To header #### \N^([^@]+)@esbl-grr.\*\$\N "\${if eq {\$received\_protocol}{local}{essai@cete-ouest.i2} fail}" Ffrs \N^([^@]+)@esbl-grr.\*\$\N "\${if eq {\$received\_protocol}{local}{postmaster} fail}" T

En l'état la règle de réécriture ne fonctionne pas. Les messages sont envoyés en root@cete-ouest.j2

En modifiant le fichier de la façon suivante :

root@cete-ouest.i2 essai@cete-ouest.i2 Ffrs

après relance d'exim, les mails arrivent bien en [essai@cete-ouest.i2](mailto:essai@cete-ouest.i2)

Il semble donc que la règle de réécriture ne soit pas appliquée et que ce signalement corresponde en fait à celui-ci : <https://dev-eole.ac-dijon.fr/issues/14729>

#### **#4 - 23/02/2016 10:31 - Thierry Bertrand**

*- Tâche parente changé de #14733 à #15002*

#### **#5 - 23/02/2016 10:32 - Thierry Bertrand**

*- Assigné à mis à Thierry Bertrand*

- *Temps estimé mis à 3.00 h*
- *Restant à faire (heures) mis à 3.0*

#### **#6 - 25/02/2016 12:02 - Thierry Bertrand**

on peut contourner le problème en utilisant les règles de réécriture étendue.

Dans notre cas, l'utilisation du pattern

```
root@cete-ouest.i2 essai@cete-ouest.i2 Ffrs
```
fait le boulot

# **#7 - 25/02/2016 12:36 - Michel BALLY**

un contournement possible sur la conf du serveur en mode expert dans la famille messagerie

la variable Activer les règles de réécriture étendue à passer à oui et rajouter dans schéma de réécriture : root@domaine serveur@domaine

Ffrs

# **#8 - 26/02/2016 11:02 - Daniel Dehennin**

Est-il possible d'avoir le résultat de la commande suivante:

```
for var in domaine_messagerie_etab \
        system_mail_from \
        system_mail_from_for_headers \
        system_mail_to \
        system_mail_to_for_headers \
        exim_relay_smtp
do
        echo "${var}=$(CreoleGet ${var})" 
done
```
#### **#9 - 26/02/2016 11:05 - Thierry Bertrand**

domaine\_messagerie\_etab=cete-ouest.i2 system\_mail\_from=essai@cete-ouest.i2 system\_mail\_from\_for\_headers=oui system\_mail\_to=postmaster system\_mail\_to\_for\_headers=non exim\_relay\_smtp=smtp.melanie2.i2

# **#10 - 26/02/2016 11:42 - Daniel Dehennin**

J'ai fait le test suivant depuis un amon, qui utilise le scribe du même établissement comme relais SMTP:

1. Envoyer les mails à l'admin du scribe

CreoleSet system\_mail\_to admin@etb1.ac-test.fr

2. Désactiver la réécriture de l'entête **From:**

CreoleSet system\_mail\_from\_for\_headers non

#### 3. Désactiver la réécriture de l'enveloppe **MAIL FROM**

CreoleSet --default system\_mail\_from

#### 4. Reconfigure

5. Envoyer un mail à root

echo bidule | mail -s 'test mail' root

#### J'obtiens :

#### Dans les logs de l'Amon :

2016-02-26T11:36:04.153473+01:00 amon.etb1.lan exim[17388]: 2016-02-26 11:36:04 1aZFki-0004WS-48 <= root@e tb1.lan U=root P=local S=487 2016-02-26T11:36:04.508417+01:00 amon.etb1.lan exim[17390]: 2016-02-26 11:36:04 1aZFki-0004WS-48 => admin@ etb1.ac-test.fr R=satellite\_route T=remote\_smtp H=scribe.etb1.lan [10.1.3.5] X=TLS1.2:DHE\_RSA\_AES\_128\_CBC\_ SHA1:128 C="250 OK id=1aZFki-0006aE-9o" 2016-02-26T11:36:04.508741+01:00 amon.etb1.lan exim[17390]: 2016-02-26 11:36:04 1aZFki-0004WS-48 Completed

#### Dans les logs du Scribe :

2016-02-26T11:36:04.456657+01:00 scribe.etb1.lan exim[25310]: 2016-02-26 11:36:04 1aZFki-0006aE-9o Classif ied as ham (score -0.8) 2016-02-26T11:36:04.485927+01:00 scribe.etb1.lan exim[25310]: 2016-02-26 11:36:04 1aZFki-0006aE-9o <= root @etb1.lan H=(amon.etb1.lan) [10.1.3.1] P=esmtps X=TLS1.2:DHE\_RSA\_AES\_128\_CBC\_SHA1:128 S=768 id=E1aZFki-000 4WS-48@amon.etb1.lan 2016-02-26T11:36:04.592573+01:00 scribe.etb1.lan exim[25312]: 2016-02-26 11:36:04 1aZFki-0006aE-9o => /hom e/mail/admin/ <admin@etb1.ac-test.fr> R=ldap\_route T=directory\_ldap 2016-02-26T11:36:04.592955+01:00 scribe.etb1.lan exim[25312]: 2016-02-26 11:36:04 1aZFki-0006aE-9o Complet ed

#### Le source du message affiché par roundcube

```
Return-path: <root@etb1.lan>
Envelope-to: admin@etb1.ac-test.fr
Delivery-date: Fri, 26 Feb 2016 11:27:18 +0100
Received: from [10.1.3.1] (helo=amon.etb1.lan)
        by scribe.etb1.lan with esmtps (TLS1.2:DHE_RSA_AES_128_CBC_SHA1:128)
        (Exim 4.82)
        (envelope-from <root@etb1.lan>)
        id 1aZFcE-0006SN-BS
        for admin@etb1.ac-test.fr; Fri, 26 Feb 2016 11:27:18 +0100
Received: from root by amon.etb1.lan with local (Exim 4.82)
        (envelope-from <root@etb1.lan>)
        id 1aZFcE-0004Oc-58
        for admin@etb1.ac-test.fr; Fri, 26 Feb 2016 11:27:18 +0100
Date: Fri, 26 Feb 2016 11:27:18 +0100
To: root@amon.etb1.ac-test.fr
User-Agent: Heirloom mailx 12.5 6/20/10
MIME-Version: 1.0
Content-Type: text/plain; charset=us-ascii
Content-Transfer-Encoding: 7bit
Message-Id: <E1aZFcE-0004Oc-58@amon.etb1.lan>
From: root <root@amon.etb1.ac-test.fr>
X-Spam-Status: No
X-Spam-Score: -0.1
```

```
bidule
```
Le champs **From:** du mail est bien de la forme **<user> @ <nom\_machine> . <domaine\_messagerie\_etab>**.

Est-il possible d'avoir la valeur de la variable **nom\_domaine\_local** ?

#### **#11 - 26/02/2016 12:05 - Thierry Bertrand**

```
root@esbl-grr:~# CreoleGet nom_domaine_local
cete-ouest.i2
```
#### **#12 - 29/02/2016 12:09 - Daniel Dehennin**

Voici la situation:

Les adresses électroniques systèmes ont par défaut une des formes suivante :

**user @ %%nom\_domaine\_local** si l'expéditeur ne précise pas le nom de domaine, par exemple en exécutant la commande suivante:

root@internet:~# echo "Test" | mail -s "Test mail from shell" -r root root

- **user @ %%nom\_machine.%%domaine\_messagerie\_etab** pour le maître si l'expéditeur utilise la configuration définie dans **/etc/mailname**
- **user @ %%conteneur.%%nom\_machine.%%domaine\_messagerie\_etab** pour les conteneurs si l'expéditeur utilise la configuration définie dans **/etc/mailname**

Si la valeur de **%%nom\_domaine\_local** est différente de la valeur de **%%domaine\_messagerie\_etab**, alors on force les formes suivantes, pour le maître et les conteneurs uniquement :

- **user @ %%nom\_machine.%%domaine\_messagerie\_etab** pour le maître
- **user @ %%conteneur.%%nom\_machine.%%domaine\_messagerie\_etab** pour les conteneurs

Dans le cas de cette demande, nous avons:

- **%%nom\_domaine\_local == %%domaine\_messagerie\_etab**
- les messages d'alertes sont envoyés avec des adresses sans domaine

le serveur SMTP va donc compléter les adresses avec **@ %%nom\_domaine\_local**.

La solution la plus simple est donc de définir:

- **%%nom\_domaine\_local** au nom DNS utilisé sur le réseau
- **%%domaine\_messagerie\_etab** au nom de domaine que vous souhaitez voir dans les mails.

### **#13 - 29/02/2016 14:30 - Daniel Dehennin**

Daniel Dehennin a écrit :

La solution la plus simple est donc de définir:

- **%%nom\_domaine\_local** au nom DNS utilisé sur le réseau
- **%%domaine\_messagerie\_etab** au nom de domaine que vous souhaitez voir dans les mails.

Faire attention en revanche s'il y a une gestion de boîte mail en local, dans quel cas cette solution ne s'applique pas.

### **#14 - 23/03/2016 07:56 - Thierry Bertrand**

*- Tâche parente changé de #15002 à #15299*

# **#15 - 25/03/2016 11:16 - Thierry Bertrand**

- *Assigné à Thierry Bertrand supprimé*
- *Tâche parente changé de #15299 à #15626*

### **#16 - 29/03/2016 08:47 - Thierry Bertrand**

*- Statut changé de En cours à Nouveau*

### **#17 - 29/03/2016 11:13 - christophe guerinot**

*- Assigné à mis à christophe guerinot*

#### **#18 - 29/03/2016 15:02 - christophe guerinot**

*- Statut changé de Nouveau à En cours*

#### **#19 - 01/04/2016 16:01 - christophe guerinot**

*- Statut changé de En cours à Nouveau*

#### **#20 - 01/04/2016 16:02 - christophe guerinot**

*- Assigné à christophe guerinot supprimé*

#### **#21 - 15/04/2016 14:44 - Thierry Bertrand**

*- Tâche parente changé de #15626 à #15871*

#### **#22 - 15/04/2016 15:11 - Daniel Dehennin**

Voir si [#15374](https://dev-eole.ac-dijon.fr/issues/15374) n'a pas corrigé le problème, correctif à partir de 2.5.2.

#### **#23 - 09/05/2016 08:00 - Thierry Bertrand**

*- Tâche parente changé de #15871 à #16085*

#### **#24 - 10/06/2016 09:05 - Thierry Bertrand**

*- Tâche parente changé de #16085 à #16199*

### **#25 - 23/06/2016 12:23 - Emmanuel IHRY**

*- Tâche parente changé de #16199 à #16578*

#### **#26 - 28/07/2016 14:43 - Thierry Bertrand**

*- Tâche parente changé de #16578 à #16726*

### **#27 - 28/07/2016 15:29 - Daniel Dehennin**

Une autre option, au lieu de différencier le **%%nom\_domaine\_local** et **%%domaine\_messagerie\_etab** serait de modifier le préfixe de qualification des adresses mail.

C'est à dire que lorsque quelqu'un envoi un mail sans spécifier le domaine de l'expéditeur avec un **@<nom de domaine>**, le serveur ajoute un nom de domaine automatiquement.

Par défaut il s'agit de **%%nom\_domaine\_local**, nous pourrions le forcer à **@%%nom\_machine.%%nom\_domaine\_local**, ce qui fait que la règle de réécriture du **From** est bien prise en compte, même si cela devient inutile dans le cas d'identifier le serveur source puisque le nom de la machine fait partie de l'adresse mail de l'expéditeur.

Par contre si un expéditeur envoie manuellement avec un From utilisant le domaine @%nom domaine local, elle ne se sera pas réécrite.

### **#28 - 05/09/2016 08:58 - Emmanuel IHRY**

*- Tâche parente changé de #16726 à #16958*

### **#29 - 26/09/2016 13:27 - Emmanuel IHRY**

*- Tâche parente changé de #16958 à #17185*

#### **#30 - 14/10/2016 10:58 - Thierry Bertrand**

*- Statut changé de Nouveau à Ne sera pas résolu*

## **#31 - 14/10/2016 12:44 - Emmanuel IHRY**

*- Restant à faire (heures) changé de 3.0 à 0.0*

# **Fichiers**

config.eol 2,34 ko 22/02/2016 Thierry Bertrand